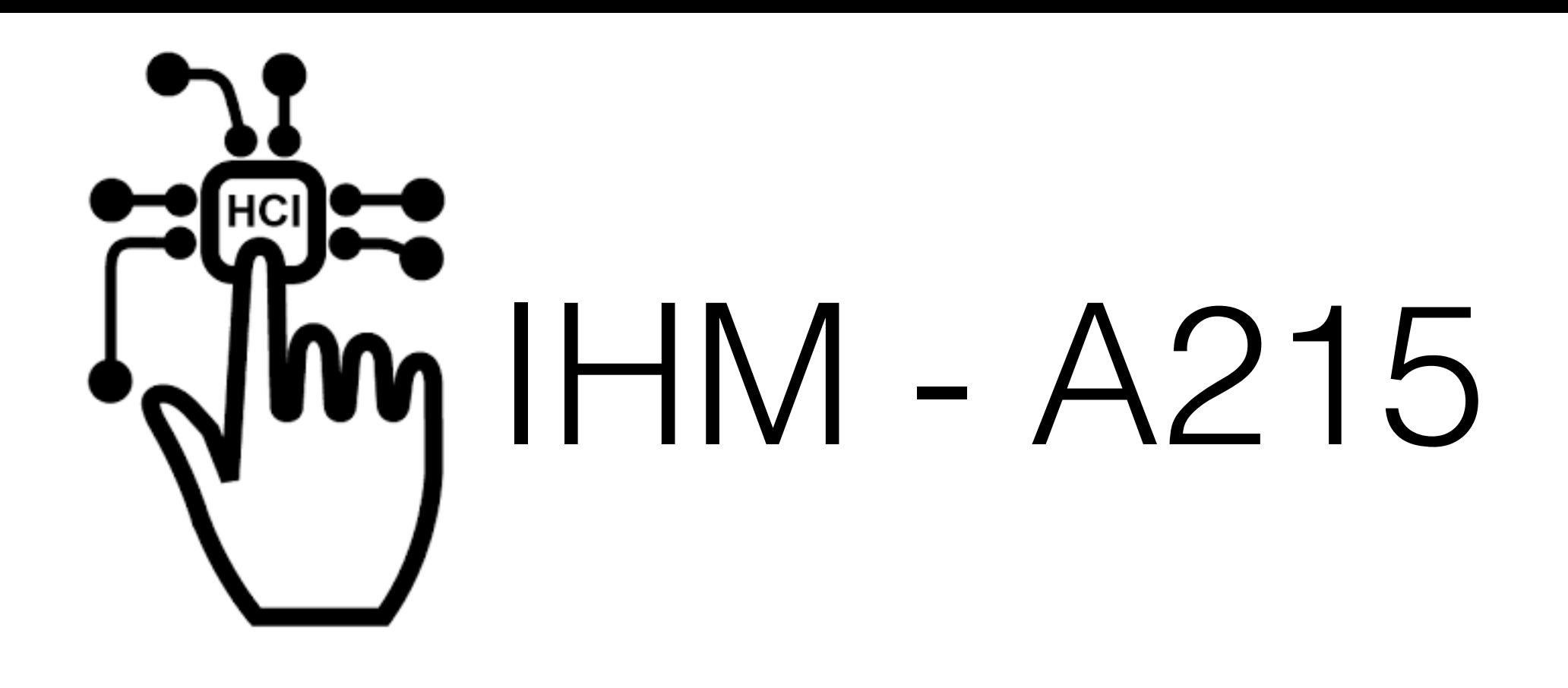

# Les maquettes

Ivan Logre [logre@i3s.unice.fr](mailto:logre@i3s.unice.fr) Université de Nice Sophia Antipolis - IUT

## Les maquettes Basse fidélité

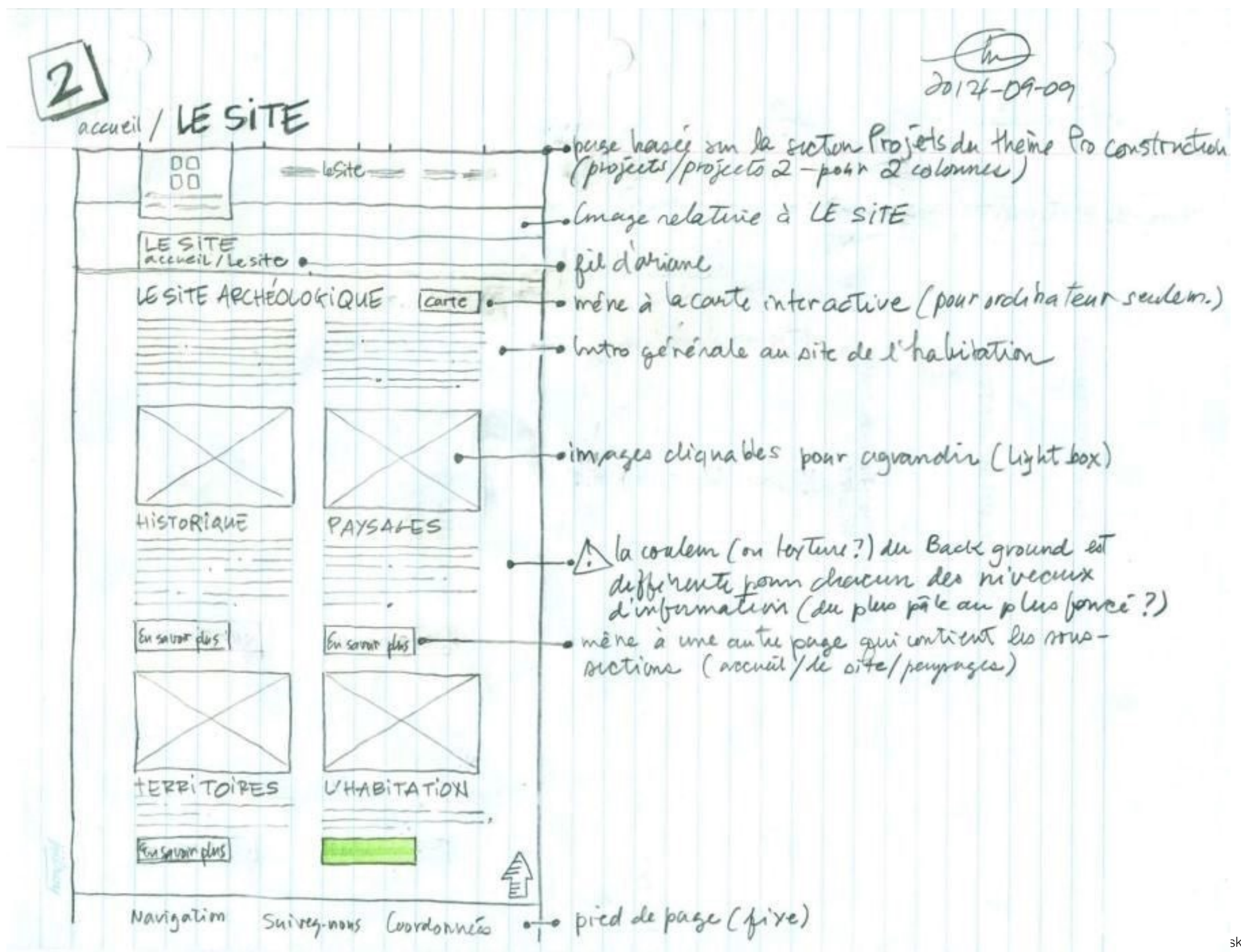

## Les maquettes Haute fidélité

#### Sketching kit

Success! Lorem ipsum dolor sit amet, consectetur adipiscing elit.

O.lanko At Waro Soeed

Tooltip. Lorem ipsum dolor sit amet, consectetur adipiscing elit.

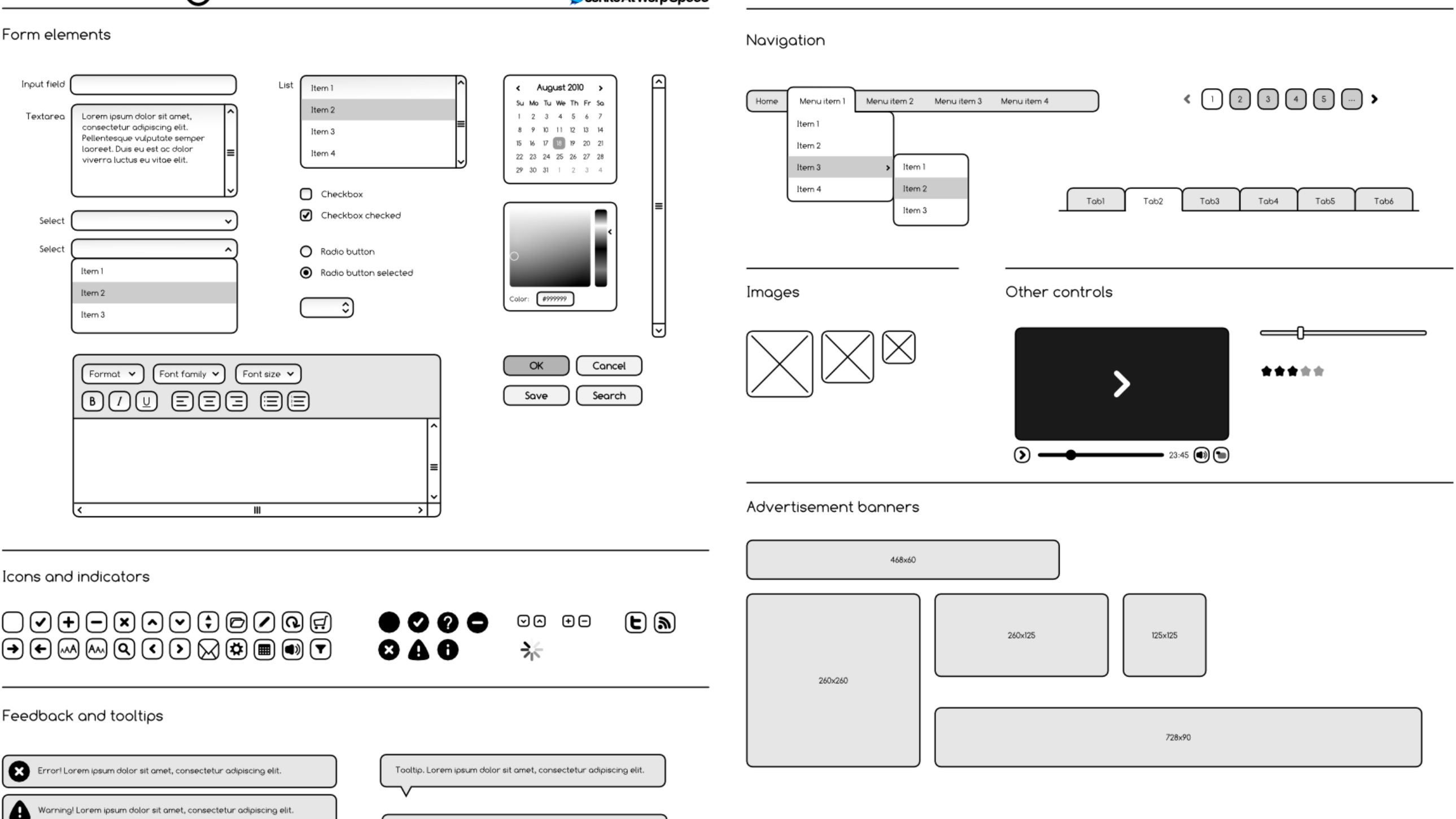

# Show Time

Une première version de votre IHM

## Outils

### **Maquettage**

<https://mockflow.com/>

<https://ninjamock.com/>

+ un autre :

<http://socialcompare.com/fr/comparison/mockup-wireframing-design-tools>

### **JavaFX**

<http://www.oracle.com/technetwork/java/javase/downloads/jdk8-downloads-2133151.html>

<http://gluonhq.com/products/scene-builder/>